## **Komplexere Daten übertragen (Pixelgrafiken)**

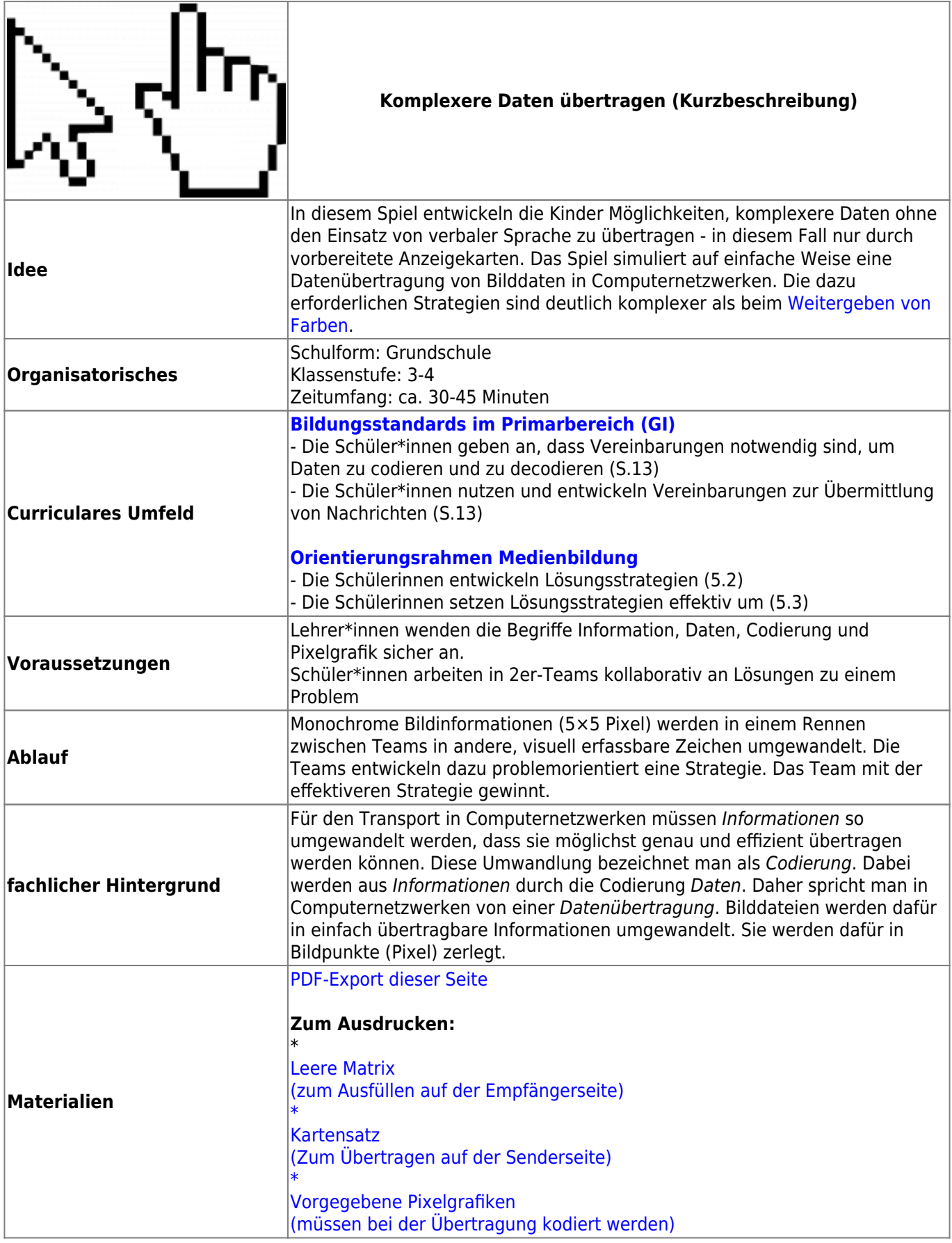

## **Ausführliche Beschreibung**

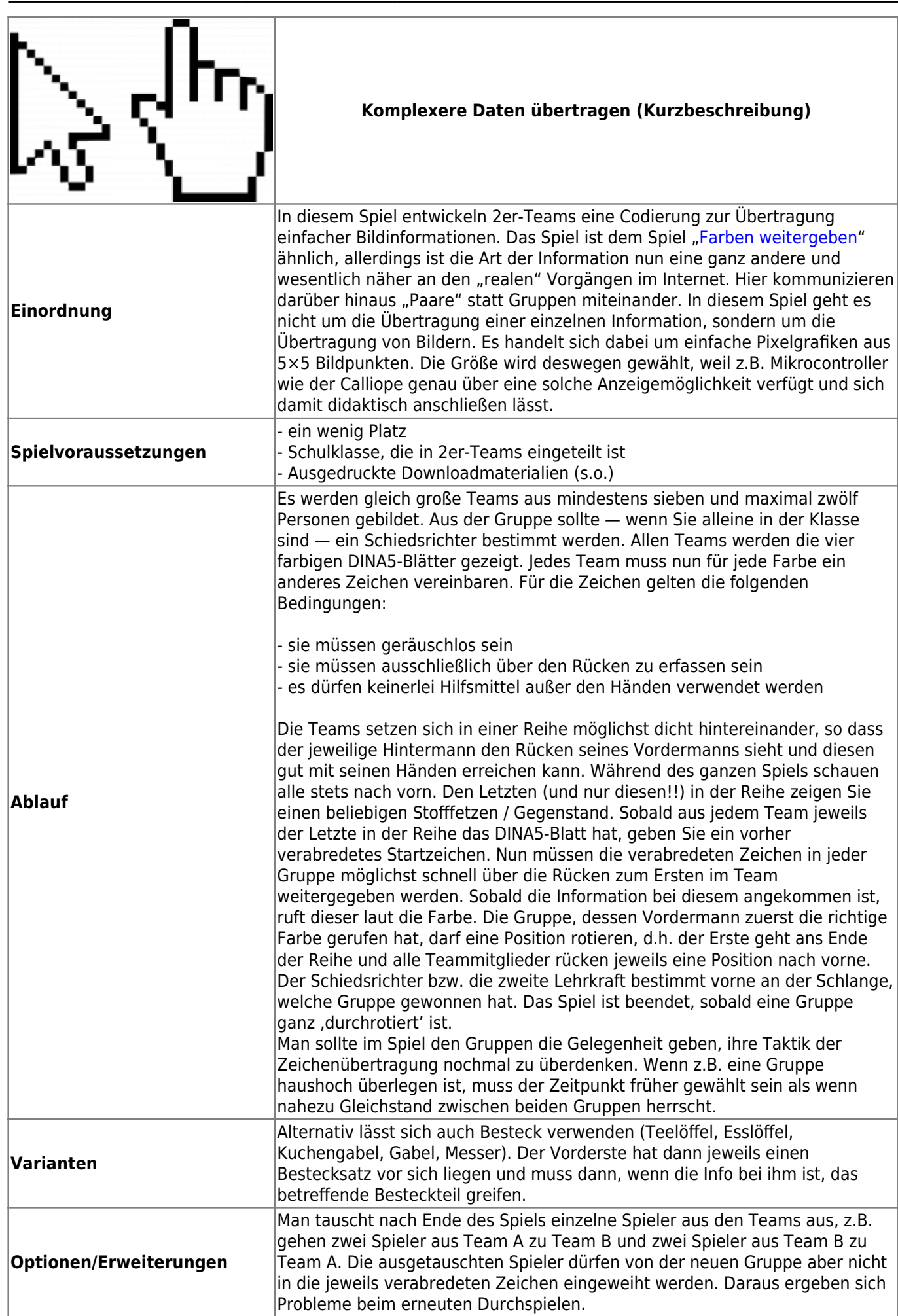

Fortbildungswiki des Medienzentrums Cloppenburg - https://wiki.mzclp.de/

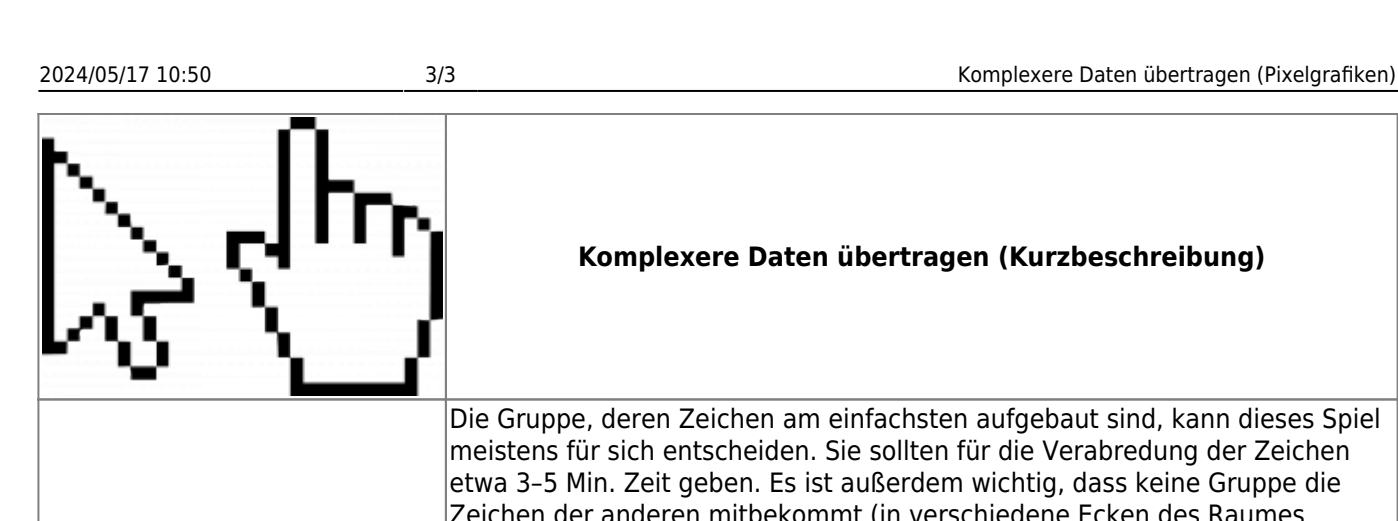

## **Komplexere Daten übertragen (Kurzbeschreibung)**

**Erfahrungen** Die Gruppe, deren Zeichen am einfachsten aufgebaut sind, kann dieses Spiel meistens für sich entscheiden. Sie sollten für die Verabredung der Zeichen etwa 3–5 Min. Zeit geben. Es ist außerdem wichtig, dass keine Gruppe die Zeichen der anderen mitbekommt (in verschiedene Ecken des Raumes gehen). Verboten sind Zeichen der Marke: 'Ich klopfe Dir hörbar auf die Schulter.', so dass der Vordermann schon beim ersten Mal hört, was gespielt wird... Das Spiel schürt bei ehrgeizigen Gemütern leicht Aggressionen ("Oh, manno, wie blöd bist Du denn, dass Du das nicht gebacken kriegts!"). Das Schwerste ist meisten für den Vorderen der Transfer von gespürtem Zeichen zur "richtigen" Farbe, da er diese ja im Gegensatz zu seinen Teamkollegen unter enormen Zeitdruck aussprechen muss. **Reflexion** Am Schluss sollen die Gruppen ihre "Codierungen" einander vorstellen. Leitfragen könnten sein: - Welche "Codierungen" waren besonders erfolgreich? - Was ist für eine schnelle Codierung wichtig? - Wer in der Gruppe hat es während des Spiels am schwersten? - Wer in der Gruppe hat es während des Spiels am leichtesten? - Was kann beim Weitergeben alles schiefgehen? - Welche Informationen kann ich über den Rücken weitergeben und welche nicht? - Funktioniert das z.B. auch mir Wörtern? (Wo wären da Probleme?)

From: <https://wiki.mzclp.de/>- **Fortbildungswiki des Medienzentrums Cloppenburg**

Permanent link: **<https://wiki.mzclp.de/doku.php?id=material:infgsnds-karten&rev=1589272511>**

Last update: **2020/05/12 10:35**

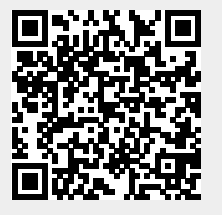